## Adobe Photoshop CS

Adobe Photoshop CS

- 13 ISBN 9787115139566
- 10 ISBN 7115139563

出版时间:2006-5

页数:322

版权说明:本站所提供下载的PDF图书仅提供预览和简介以及在线试读,请支持正版图书。

## www.tushu111.com

Adobe Photoshop CS

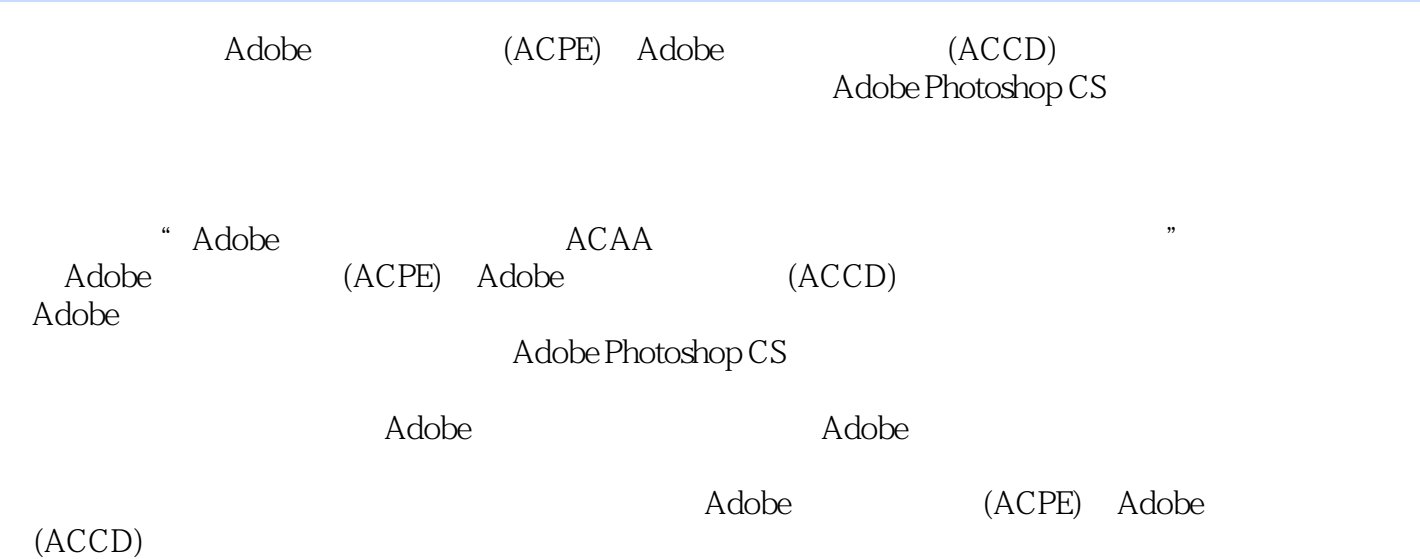

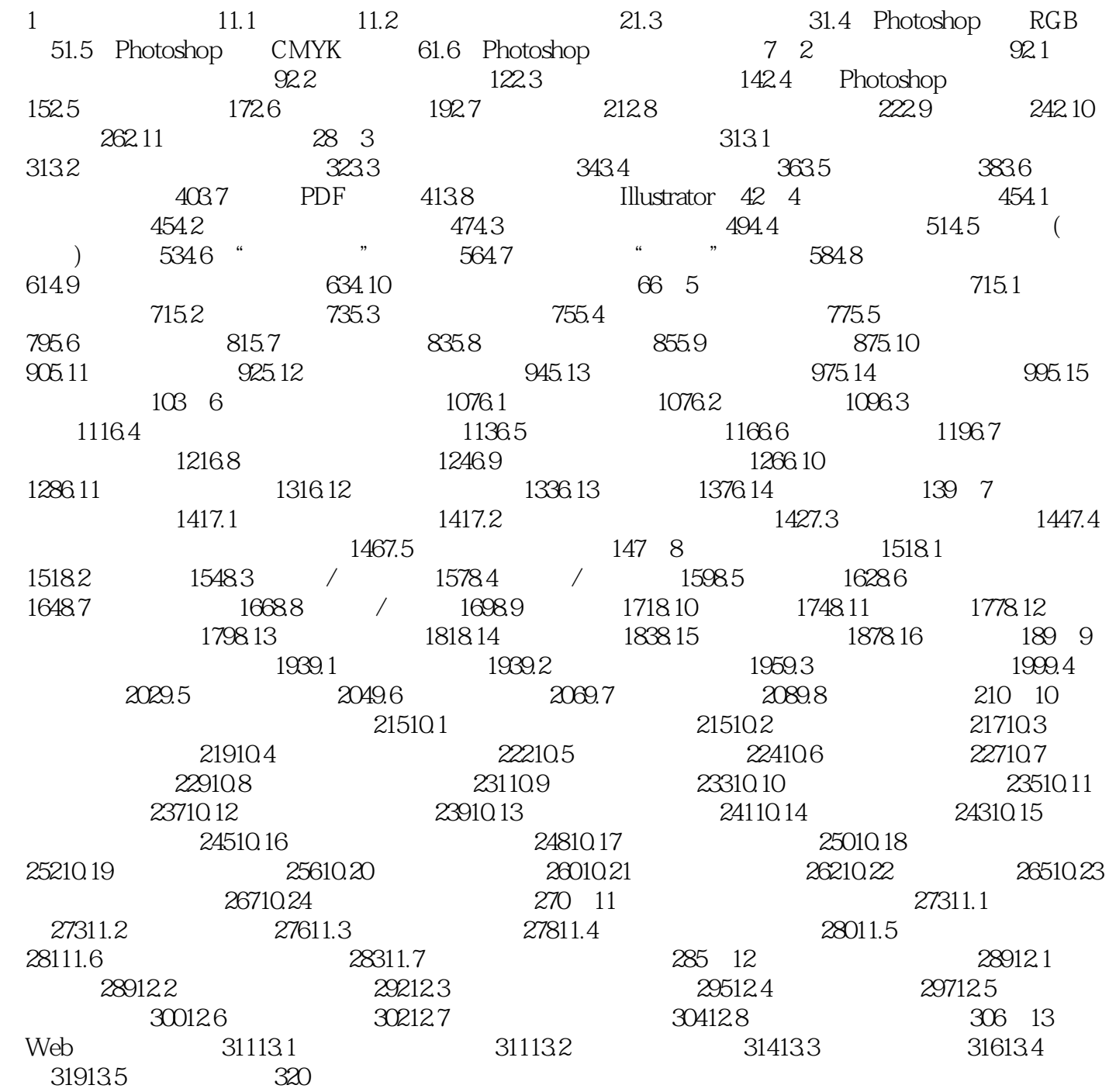

## Adobe Photoshop CS

本站所提供下载的PDF图书仅提供预览和简介,请支持正版图书。

:www.tushu111.com